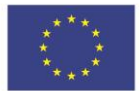

**EUROPÄISCHE UNION** Europäischer Sozialfonds REACT-EU

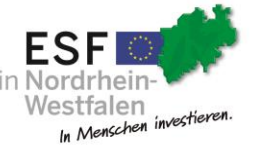

Ministerium für Arbeit, **Gesundheit und Soziales** des Landes Nordrhein-Westfalen

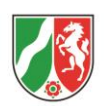

**Anlage 2**

## **Interessenbekundung**

**zum Aufruf**

## **Aufsuchende Stabilisierungsberatung**

Hiermit bekunden wir unser Interesse an der Umsetzung der Maßnahme im Rahmen der im Aufruf bekanntgegebenen Förderkonditionen.

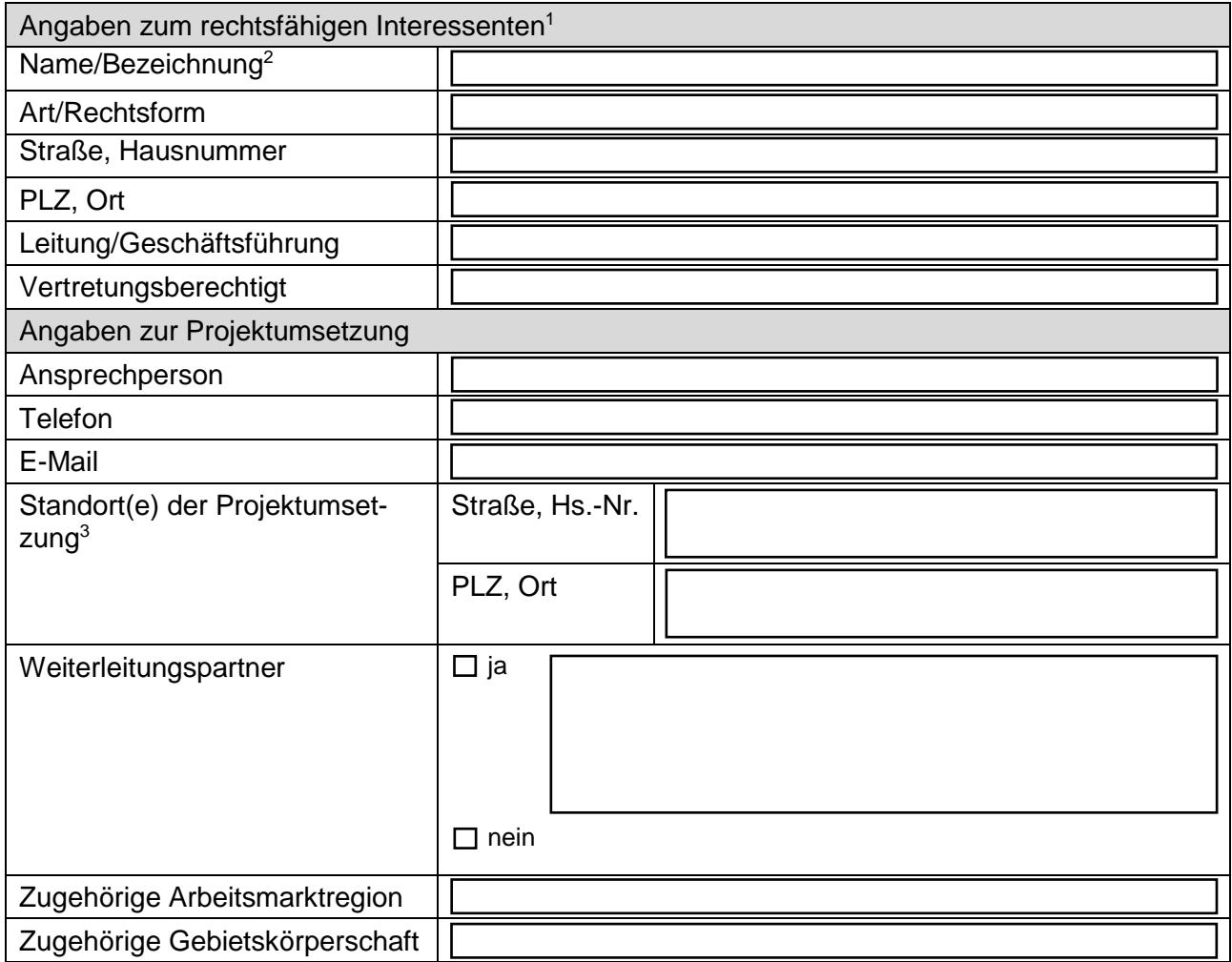

## **Datum:**

## **Unterschrift / Stempel:** \_\_\_\_\_\_\_\_\_\_\_\_\_\_\_\_\_\_\_\_\_\_

(Unterschrift)

 $^{\rm 1}$  Die Angaben müssen mit den Angaben im Handelsregister übereinstimmen.

<sup>&</sup>lt;sup>2</sup> Es ist die genaue Bezeichnung des rechtsfähigen Interessenten anzugeben. Grundsätzlich können nur rechtsfähige Interessenten/Antragstellende Zuwendungsempfangende werden (z.B. GmbH, e.V., Gemeinde, Zweckverband des öffentlichen Rechts). VHS können nur rechtsfähige Interessenten/ Antragstellende sein, wenn sie z.B. als GmbH rechtsfähig sind. Gehören sie dagegen z.B. zu einer Kommune oder einem Zweckverband kann nur die Gemeinde oder der Zweckverband Antragstellender sein.

<sup>&</sup>lt;sup>3</sup> Hier ist anzugeben, an welchem Standort das Projekt umgesetzt wird. Sind mehrere Standorte zur Projektumsetzung vorgesehen, sind diese einzeln aufzuführen.